## **14. Einstellungen**

## **14.05 Admin E-Mails einrichten**

Administratoren können durch die Eingabe von SMTP-Zugangsdaten per Email über Störungen im System informiert werden.

- Aktuell über Störungen im Datenaustausch, weitere Bereiche werden erweitert.
- Einstellbar über den Systembereich\Parameter\Cowis-Parameter.
- Die Folgenden Parameter müssen befüllt sein:

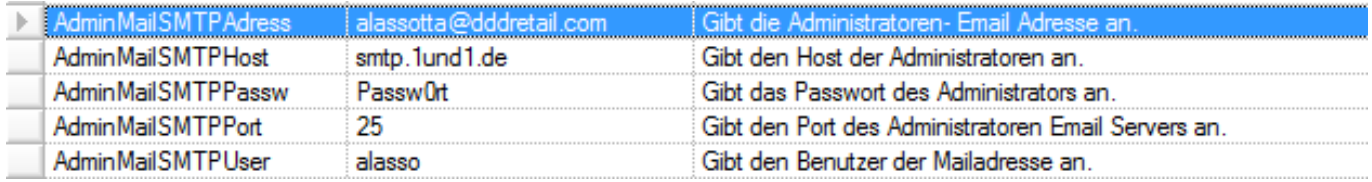

Abbildung beispielhaft für die AdminMail – Parameter

Eindeutige ID: #1127 Verfasser: WebMaster Letzte Änderung: 2015-02-09 10:08